# Properties

*Rob Miles*

*Department of Computer Science*

*08120 Programming 2*

## **UNIVERSITY OF HULL**

## Objects and Properties

- A program is made up of classes
- A class can contain data and behaviours
- The data is held in member variables
- The behaviours are provided by member methods
- When you design an application you decide what classes are required and the data and behaviours they have

## $\substack{\textcolor{red}{\psi\textcolor{red}{\oplus}\textcolor{red}{\psi\textcolor{red}{\star}}\textcolor{red}{\star}}\\ \textcolor{red}{\text{UNIVERSITY of Hull}}}$

#### Private and Public

- Data in a class is usually made private
- Methods are usually public
- You call methods to make changes to the data inside the class
- This means that all changes to data in the class is controlled – Programmers love having control........

#### $\substack{\psi\circledast\psi\;\text{as}\;w\;\text{is}\;Hull}$  University of  $Hull$

#### Managing Class Data

- The Account class will have lots of data items that are stored about each customer
- Each of these items will map onto a data member of the class
- The programmer must then provide methods to get and set the values of the items

## $\substack{\textcolor{red}{\psi\textcolor{blue}{\textcolor{blue}{\psi\textcolor{blue}{\psi\textcolor$

## A Bank Example

4

- Some customers insist on having an old style chequebook
- There are three ways that a customer can get their chequebook printed:
	- Standard chequebook
	- Picture chequebook
	- Braille chequebook
- This information must be stored in the account

 $\substack{\textcolor{red}{\psi\textcolor{red}{\oplus}\textcolor{red}{\psi\textcolor{red}{\star}}\textcolor{red}{\star}}\\ \textcolor{red}{\text{UNIVERSITY of Hull}}}$ 

## ChequeBookStyle Type

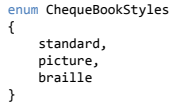

6

- We can create a type which represents the range of values that are needed
- The ChequeBookStyles type holds a value for each possible type of chequebook that can be ordered

#### $\stackrel{\Leftrightarrow\oplus\equiv\llap{\qquad \qquad }}{\text{UNIVERSITY of Hull}}$

#### The Power of Enum

enum AlienSpriteState { asleep, hiding, hunting, damaged, dead }

- We can use an enum anywhere we want to hold a value which can occupy a particular set of states
- They are particularly powerful when used with the switch construction

#### **UNIVERSITY OF HULL**

## ChequeBookStyle Type

enum ChequeBookStyles { standard, picture, braille }

8

9

- In the case of the bank we can add as many enum values as the bank has different styles of chequebook
- We will add a variable of type ChequeBookStyles into the Account class to keep track of the style of chequebook used in that account

**UNIVERSITY OF Hull** 

# Chequebook Property

```
public class Account
{
 private ChequeBookStyles chequebook;
 /// rest of account here
}
```
- The member chequebook holds the style of chequebook for use on this account
- This is a private member of the CurrentAccount Class
- It is not directly visible to code running outside the Account class

#### $\stackrel{\Leftrightarrow\oplus\equiv\llap{\qquad \qquad }}{\text{UNIVERSITY of Hull}}$

## Managing the Chequebook

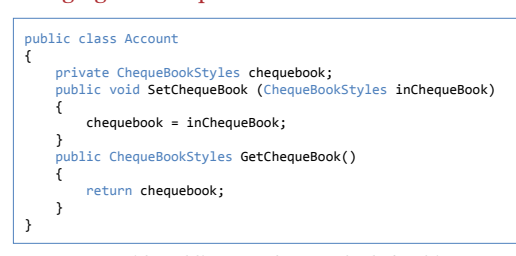

• We can provide public get and set methods for this property

**UNIVERSITY OF HULL** 

Managing the Chequebook

10

CurrentAccount a = new CurrentAccount(); a.SetChequeBook(ChequeBookStyles.standard);

- When we want to control the chequebook property we can call the SetChequeBook method
- We can use the GetChequeBook method to read the chequebook setting for this account

**UNIVERSITY OF Hull** 

## Get and Set Methods

- Creating Get and Set methods is a standard programming pattern
- Frequently they will perform validation of incoming data and reject out of range values
- I have not added any validation to the set method at the moment
	- Perhaps only customers with an overdraft greater than 1,000 are allowed picture ChequeBookStyles

# Using Properties

- The C# language provides *properties* to make getting and setting data easier
- They do not make things possible that we couldn't do before
- They must make the programs easier to write
- Some programmers call this *"syntactic sugar"*

**UNIVERSITY OF HULL** 

## Chequebook Property

13

14

```
public class CurrentAccount : Account
{
private ChequeBookStyles chequebookValue;<br>public ChequeBookStyles ChequeBook<br>{
 get
 {
                return chequebookValue;
           }
           set
           {
                chequebookValue = value;
          }
      }
}
```
**UNIVERSITY OF Hull** 

#### Property Keywords

- The block of code after the get keyword is obeyed when the property is read by a program
	- It must return a value of the property type
- The block of code after the set keyword is obeyed when the property is written
	- Within the set block the keyword value means "The value being assigned to the property"

#### $\stackrel{\Leftrightarrow\oplus\equiv\llap{\qquad \qquad }}{\text{UNIVERSITY of Hull}}$

#### Using the ChequeBook Property

CurrentAccount a = new CurrentAccount();

a.ChequeBook = ChequeBookStyles.picture;

- When a program uses a property it looks just like direct access to a data member
- The difference is that the get or set behaviours are used the blocks of code in the property are used
- This makes the code much tidier

**UNIVERSITY OF HULL** 

## Restricted properties

16

- By leaving out the set part of a property you can create ones which are "read only"
- This can be very useful
	- We could have a Balance property in the Bank application to read the value of the balance
- You can also create "write only" properties, but these are less common

**UNIVERSITY OF Hull** 

## Design with properties

18

- You can have multiple "read only" properties which provide different versions of the data inside
	- Provide the height in metres or feet, depending on the property used
- Each different get method can perform calculation to generate results
- You can also make use of multiple set properties if you want several ways to put a value into an object

#### $\substack{\textcolor{red}{\psi \textcolor{red}{\textcolor{blue}{\psi \textcolor{blue}{\psi \textcolor$

## Properties and the C# Libraries

• You can see properties in use in some of the C# library methods:

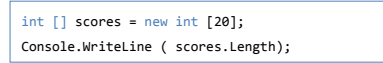

- You get the number of elements in an array by using the Length property of it
- This is read only, you can't change the length of an array by assigning to this property

 $\substack{\textcolor{red}{\psi\textcolor{blue}{\textcolor{blue}{\psi\textcolor{blue}{\psi\textcolor$ 

## Property Issues

19

 $20$ 

- Properties can make code clearer but use them with care
- They do not have a way of indicating that a set action has failed
- When a property is used it raises the possibility of lots of code running as a result of what looks like a simple assignment or read
- The Refactor commands in Visual Studio can convert member variables into properties for you by creating the get and set behaviours